# **Podręcznik użytkownika**

## **Moduły podstawowe**

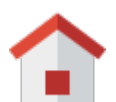

#### **Zestawienie**

Portlety i personalizacja, Dostęp do zestawień innych pracowników więcej...

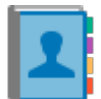

### **Klienci**

Nowy kontrahent, Modyfikacja, Import/Eksport bazy klientów więcej...

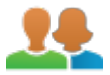

## **Moje kontakty**

Dodawanie kontaktów, Modyfikacja kontaktu, Książka adresowa więcej...

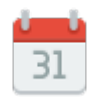

# **Kalendarz**

Nowe zdarzenie, Modyfikacja zdarzeń, Synchronizacja ze smartfonem, więcej...

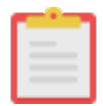

#### **Zadania**

Nowe zadanie, Modyfikacja zadań, Przypomnienia, Powiadomienia, więcej...

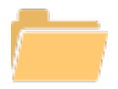

## **Dokumenty**

Nowy dokument, Szablony, Skanowanie dokumentów, więcej...

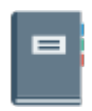

## **Dzienniki**

Nowy dziennik, Rejestracja w dzienniku, Wydruk kopert i zwrotek, więcej...

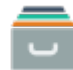

## **Sprawy**

Teczki, Tworzenie sprawy, Modyfikacja sprawy, Podsprawy, więcej...

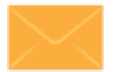

#### **Poczta email**

Konfiguracja konta, Podstawowe funkcje poczty, Archiwizacja, więcej...

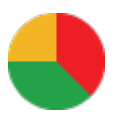

## **Raporty**

Definiowanie rodzajów raportów, Szablony raportów, więcej...

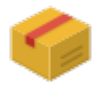

## **Produkty**

Dodawanie nowego produktu, Waluty, Cenniki, więcej...

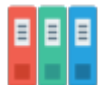

## **ISO**

Tworzenie dokumentu typu ISO, Modyfikacja, Archiwizacja, więcej...

### **Pozostałe elementy systemu**

### **Menu Otwórz**

Nowy, Eksplorator plików, Baza wiedzy, Wyszukiwanie, Kokpit, więcej...

## **Menu Pracownicy**

Konta pracowników, Grupy, Struktura organizacyjna, więcej...

### **Menu Ustawienia**

Panel sterowania, Zastępstwo, Profil użytkownika, Konta pocztowe, więcej...

## **Menu Narzędzia**

Korespondencja seryjna, Komponenty, Powiadamianie, Przegląd uprawnień, więcej...

### **Pasek wtyczek**

Bieżące powiadomienia, RCP, Plan dnia, Komunikator, więcej...

# **Wyszukiwanie**

Wyszukiwarka globalna, Filtrowanie, Foldery wyszukiwania, więcej...